информация о влад МИНИСТерство науки и высшего образования Российской Федерации ФИО: Смирнов Сергей Николаевич ГБОУ ВО «Гверской государственный университет» Документ подписан простой электронной подписью Должность: врио ректора Дата подписания: 08.11.2023 14:15:05 Уникальный программный ключ: 69e375c64f7e975d4e8830e7b4fcc2ad1bf35f08

Утверждаю:

Руководитель ООП: **Q.A.** Дронова 2023 г. **OPMANHECKAY DAKVIBLET** 

Рабочая программа дисциплины (с аннотацией)

## **ПРАВОВАЯ РАБОТА В ОРГАНИЗАЦИИ**

# Направление подготовки 40.03.01 ЮРИСПРУДЕНЦИЯ

# Профиль подготовки ПРАВОПОЛЬЗОВАНИЕ И ПРАВОПРИМЕНЕНИЕ

Для студентов 3 курса очной и заочной формы обучения

Составитель – О.Н. Замрий

Тверь, 2023

## **I. АННОТАЦИЯ**

#### **1. Цель и задачи дисциплины**

Основная цель преподавания спецкурса «Правовая работа в организации» заключается в создании у студентов практического представления о работе правового отдела организации.

По мере изучения учебной дисциплины перед студентами ставятся следующие конкретные задачи:

- в изучении теоретических основ законодательства, регулирующего правое положение и структуру правового отдела организации;

- в формировании у студентов практических навыков по основным направлениям деятельности юридической службы организации: договорноправовая работа, внутреннее нормотворчество, претензионно-исковая работа и правовое обеспечение деятельности организации.

#### **2. Место дисциплины в структуре ООП**

Данный курс является междисциплинарным и связан со следующими дисциплинами: теория государства и права; гражданское право и гражданское процессуальное право. Относится к части учебного плана, формируемой участниками образовательных отношений, осваивается на 3 курсе, 6 семестр (очная и заочная форма обучения).

В свою очередь сведения учебного курса «Правовая работа в организации» используются рядом других юридических и специальных дисциплин.

**3. Объём дисциплины для студентов очной формы обучения** составляет 2 зачётные единицы, 72 академических часа, **в том числе контактная аудиторная работа:** практические занятия – 26 часов, **самостоятельная работа** – 46 часов.

**Объём дисциплины для студентов заочной формы обучения** составляет 2 зачётные единицы, 72 академических часа, **в том числе контактная работа:** лекции – 4 часа, практические занятия – 4 часа, **самостоятельная работа** – 60 часов, **контроль** – 4 часа.

### **4. Перечень планируемых результатов обучения по дисциплине (или модулю), соотнесенных с планируемыми результатами освоения образовательной программы**

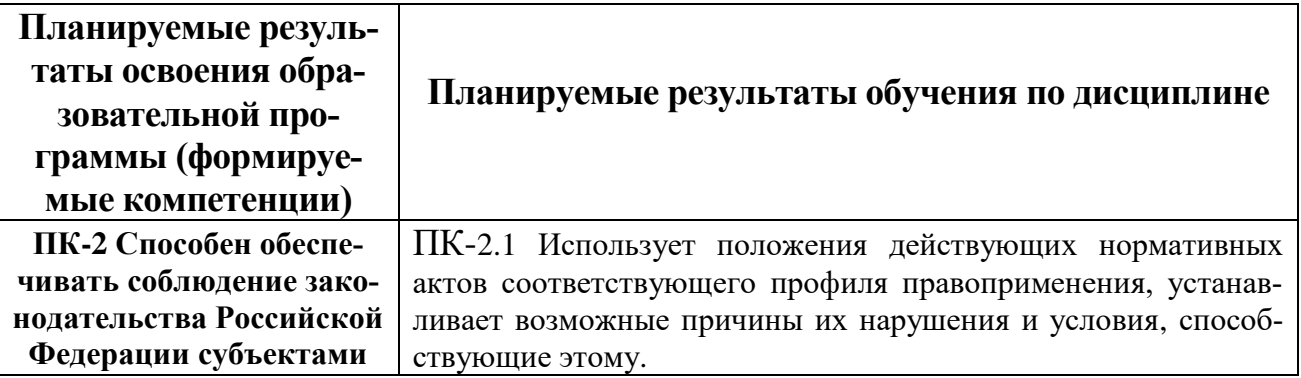

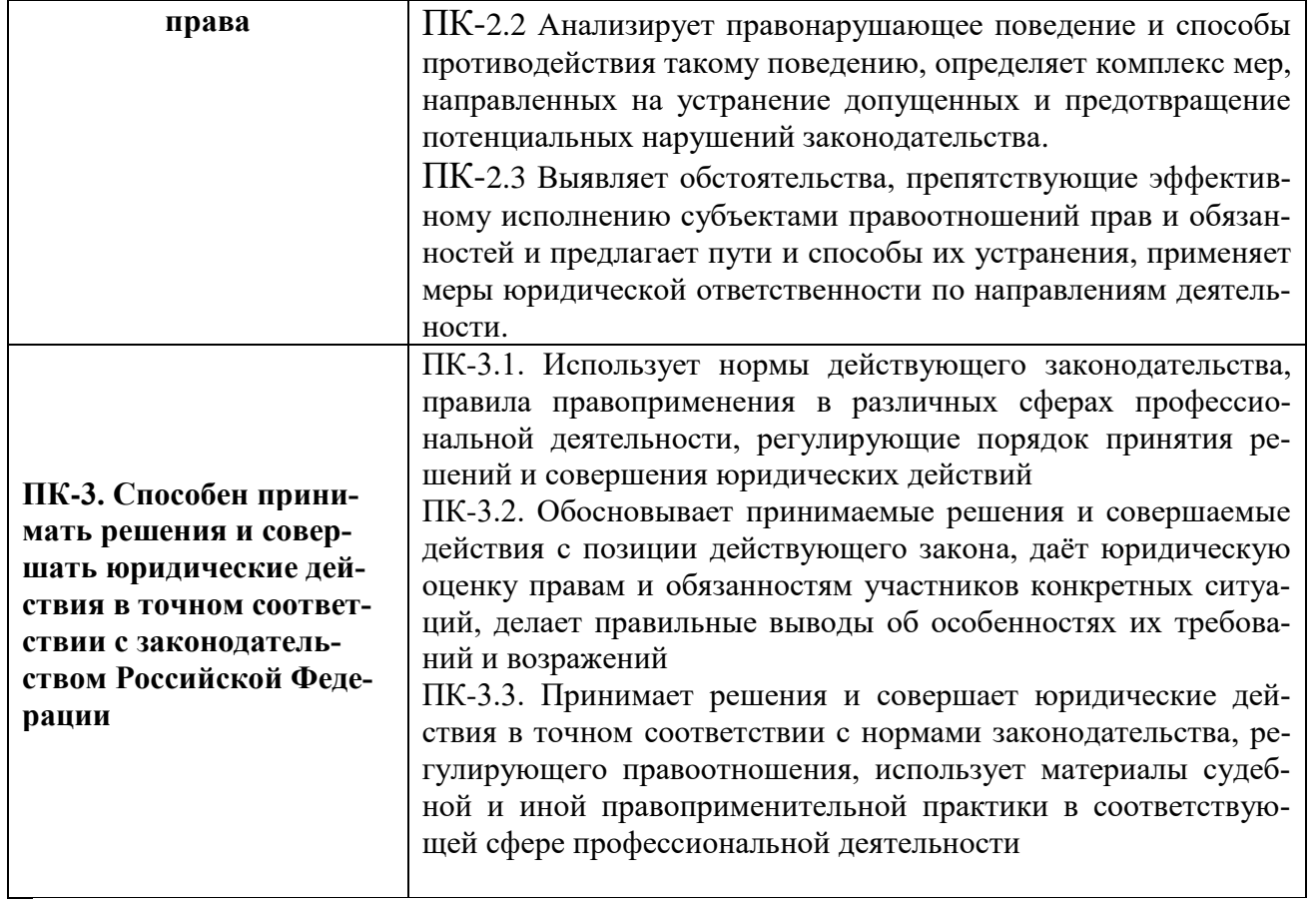

**5***.* **Форма промежуточной аттестации и семестр прохождения** *для студентов очной и заочной формы обучения* **–** зачет (6 семестр).

# **7. Язык преподавания -** русский**.**

### **II. Содержание дисциплины, структурированное по темам (разделам) с указанием отведенного на них количества академических часов и видов учебных занятий**

## **1. Для студентов очной формы обучения**

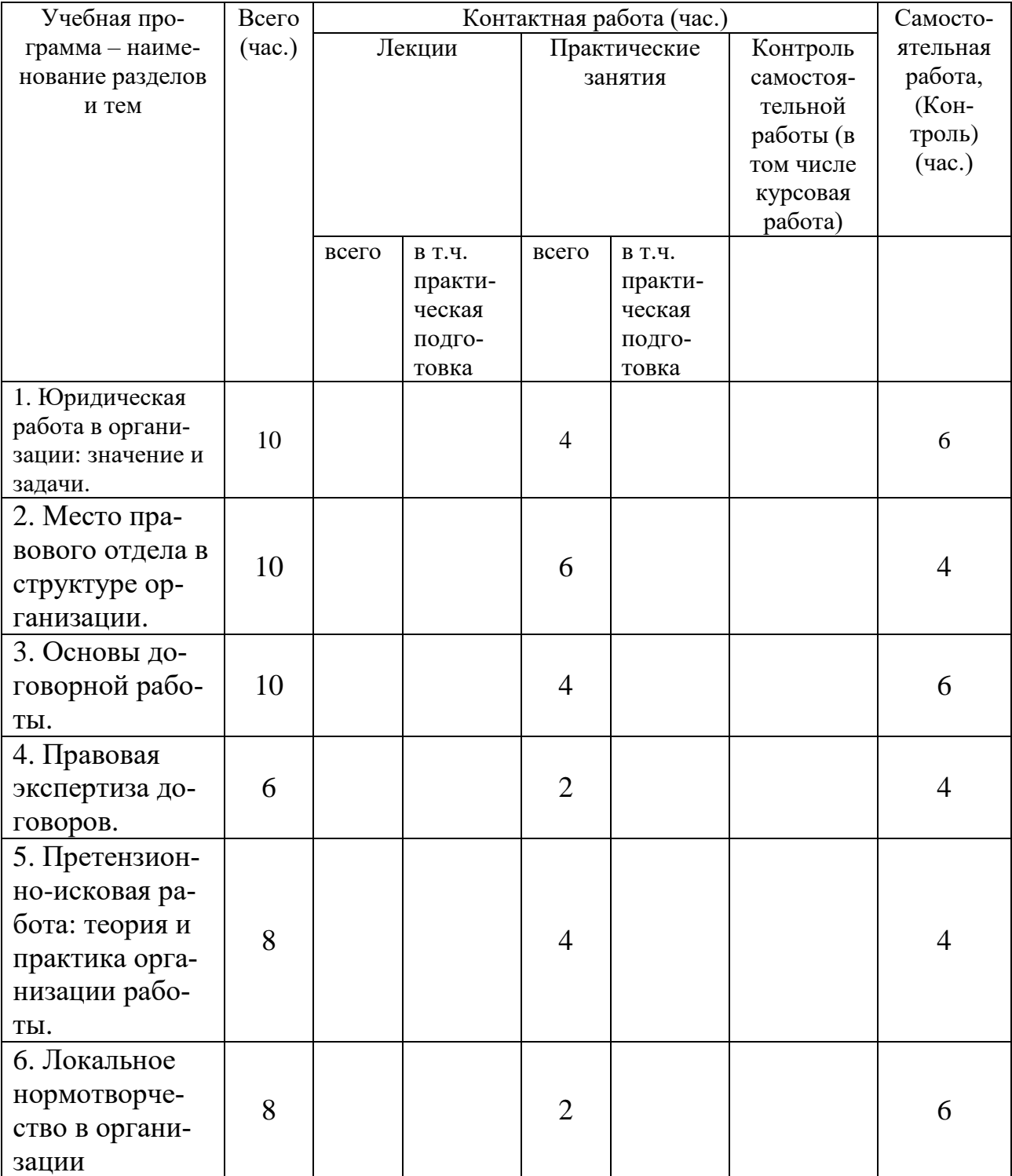

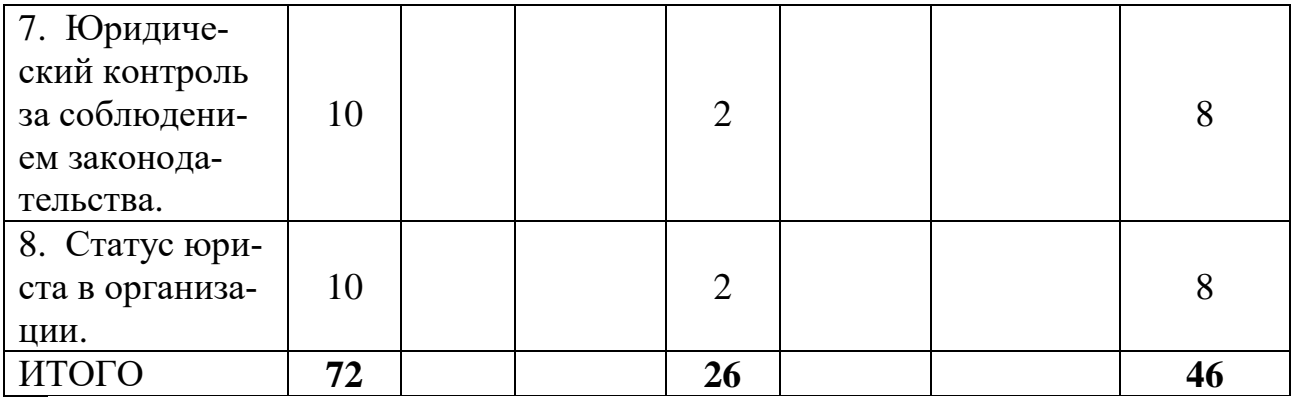

# **2. Для студентов заочной формы обучения**

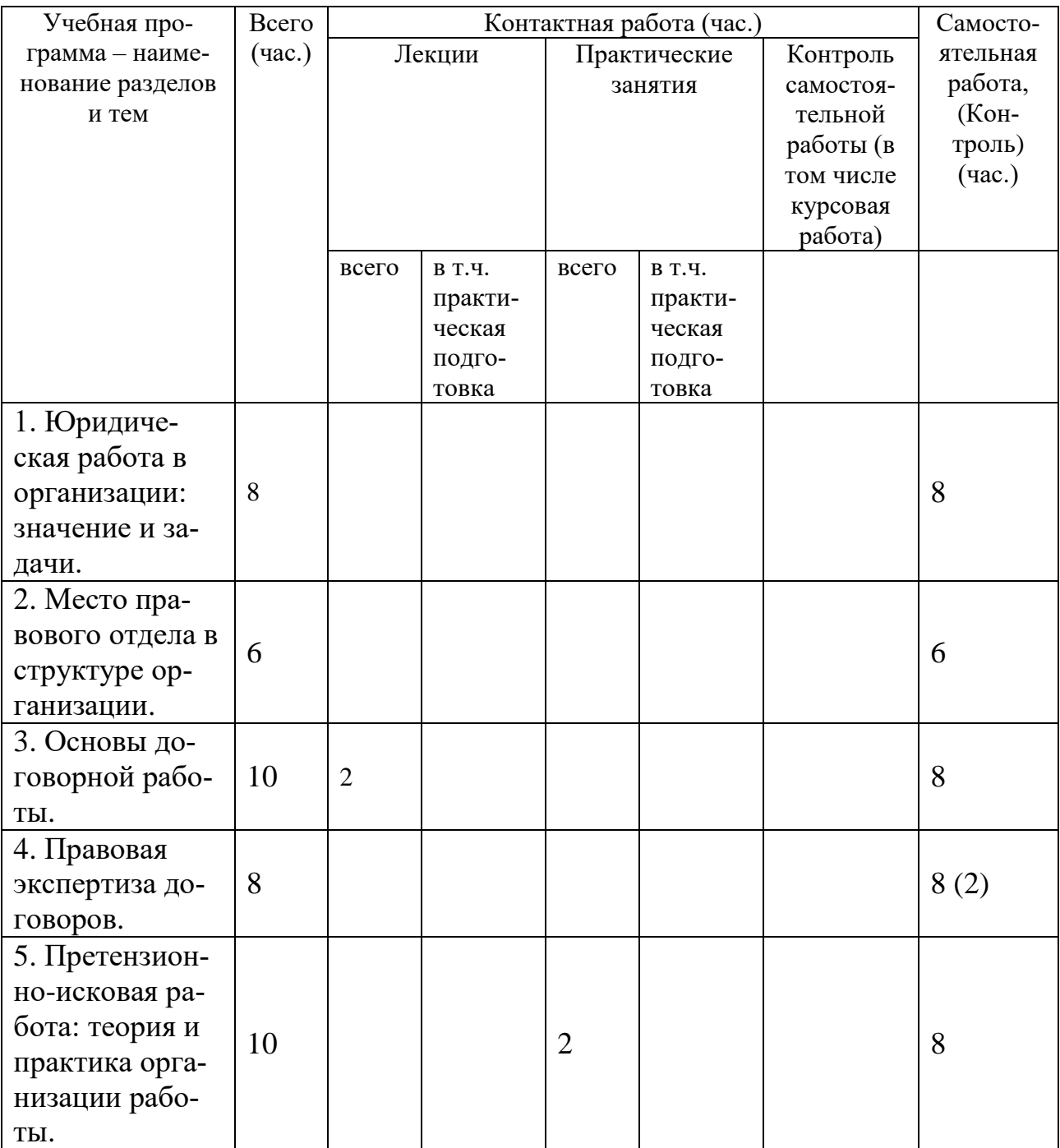

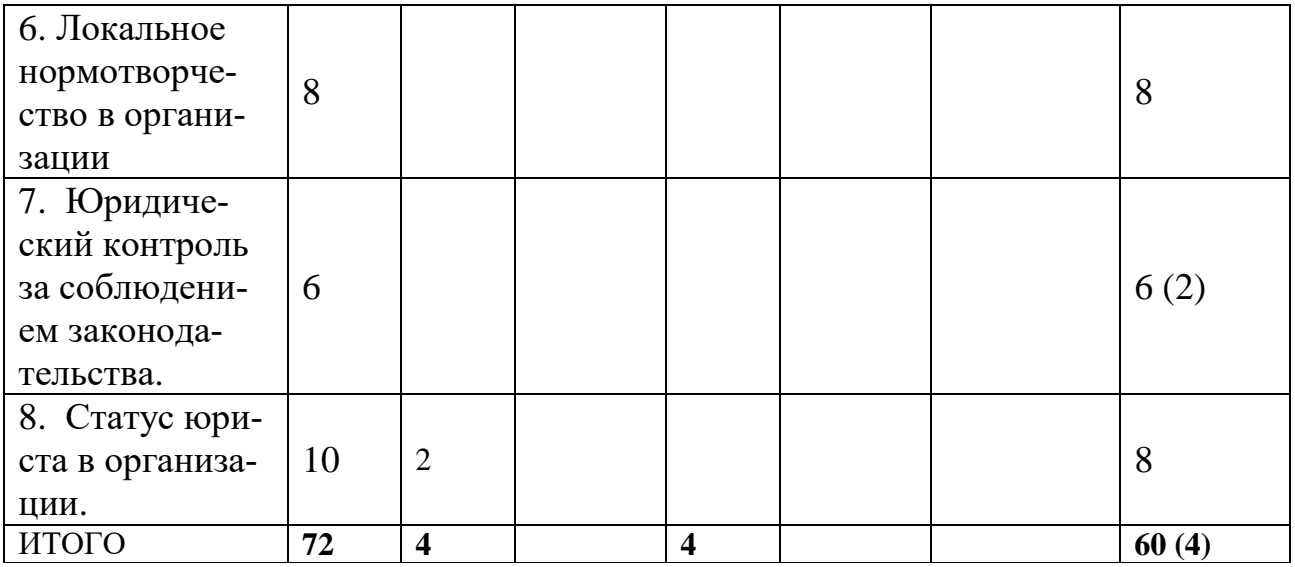

# **III. Образовательные технологии**

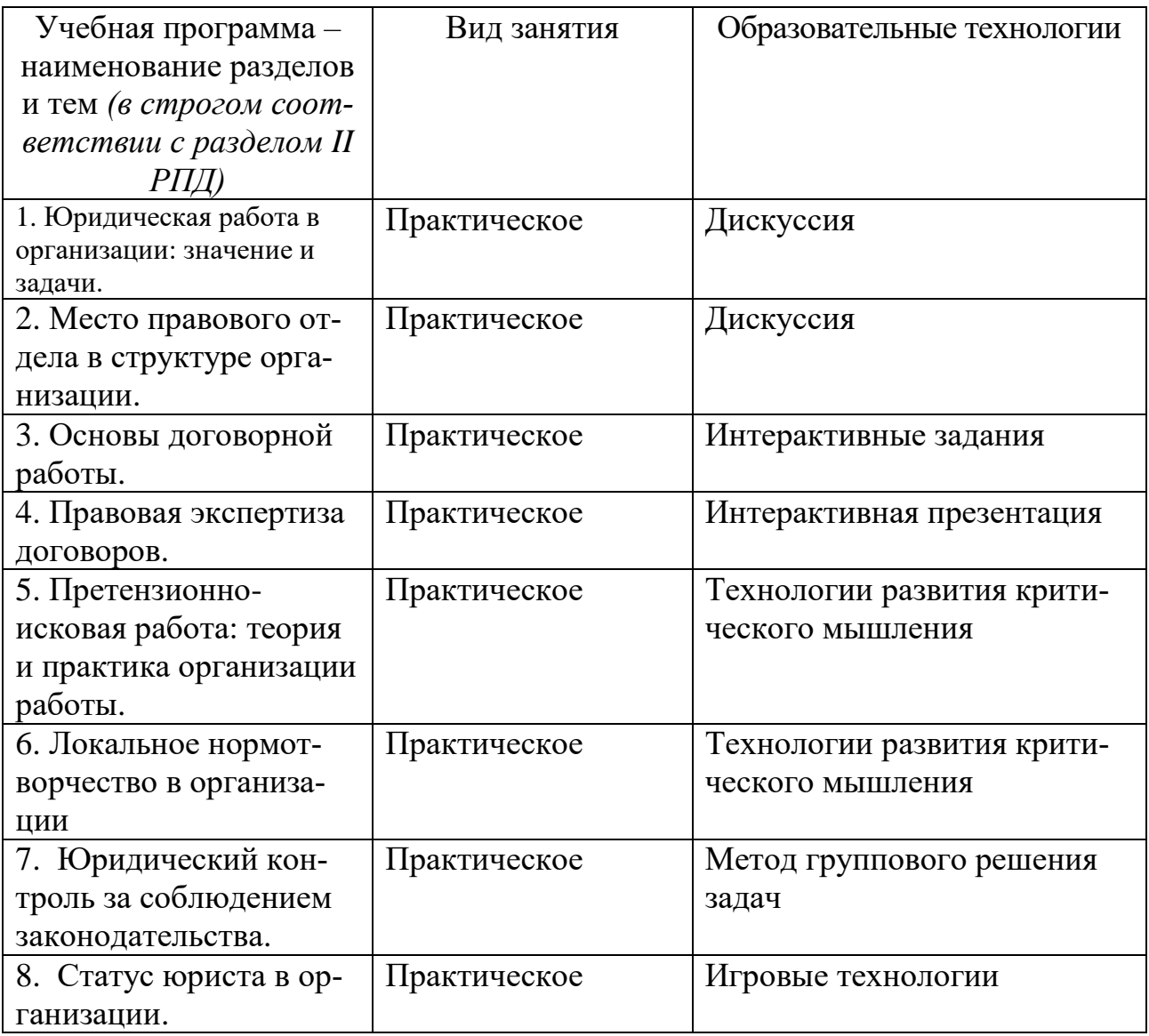

# **IV. Оценочные материалы для проведения текущей и промежуточной аттестации**

#### **Оценочные материалы для проведения текущей аттестации**

**Типовые контрольные задания для проверки уровня сформированности компетенции ПК-2 Способен обеспечивать соблюдение законодательства Российской Федерации субъектами права.**

– **Задание:** Стадии работы над проектом договора.

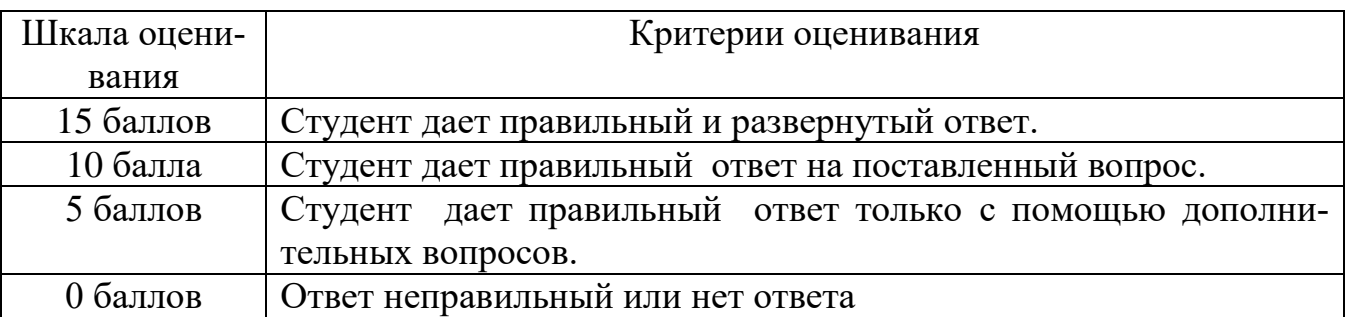

#### **Типовые контрольные задания для проверки уровня сформированности компетенции ПК-3. Способен принимать решения и совершать юридические действия в точном соответствии с законодательством Российской Федерации**

**Задача:** В соответствии с условиями заключенного между сторонами Договора поставки от 11.01.2017 №5, ЗАО «Фирма «Универсал Контракт» обязалось передать в собственность полимерное, химическое сырье (Товар) на условиях данного договора и приложений к нему, в том числе по качеству. Покупатель осуществил частичную предоплату товара по п/п от 23.03.2017 №111 на сумму 668 000 руб. После изготовления товара, Покупатель осуществил доплату по п/п №119 от 28.03.2017 в размере 300 000 руб. 30.03.2017, при осмотре поставленного товара, Покупателем выявлено не соответствие товара заявленному Продавцом качеству – пленка была разнородной как по составу, так и по плотности, фактически разрывалась в руках, имела шероховатую поверхность и низкую прозрачность, что говорит об использовании при ее изготовлении некачественного вторичного сырья и нарушении технологии изготовления пленки. ЗАО «Фирма «Универсал Контракт» отказалось возвращать предоплату не согласившись с доводами покупателя. Порядок разрешения данного спора в судебном порядке?

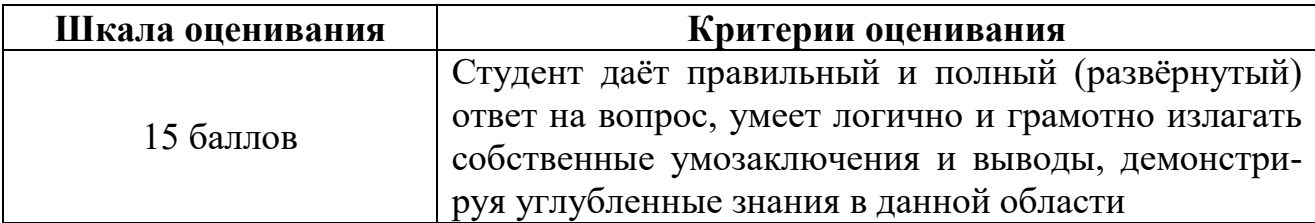

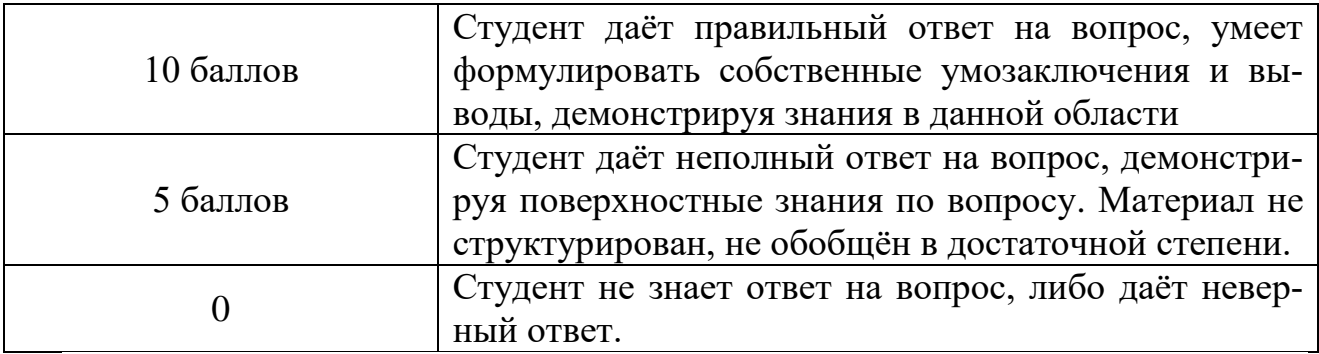

### **ОЦЕНОЧНЫЕ МАТЕРИАЛЫ ДЛЯ ПРОВЕДЕНИЯ ПРОМЕЖУТОЧНОЙ АТТЕСТАЦИИ:**

**Типовые контрольные задания для промежуточной аттестации:**

**Типовое задание для оценивания результатов сформированности компетенции: ПК-2 Способен обеспечивать соблюдение законодательства Российской Федерации субъектами права. ПК-3. Способен принимать решения и совершать юридические действия в точном соответствии с законодательством Российской Федерации**

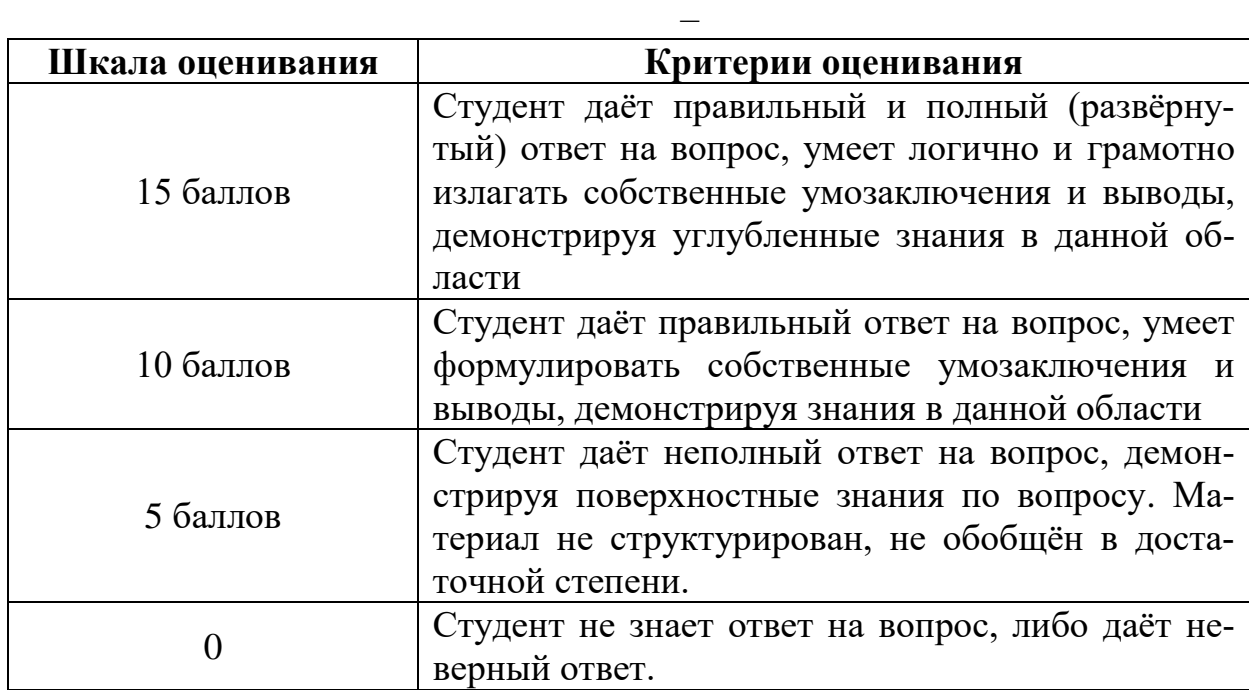

– Особенности организации правовой работы в организации

#### **Задача**

В соответствии с условиями заключенного между сторонами Договора поставки от 11.01.2017 №5, ЗАО «Фирма «Универсал Контракт» обязалось передать в собственность полимерное, химическое сырье (Товар) на условиях данного договора и приложений к нему, в том числе по качеству. Покупатель

осуществил частичную предоплату товара по п/п от 23.03.2017 №111 на сумму 668 000 руб. После изготовления товара, Покупатель осуществил доплату по п/п №119 от 28.03.2017 в размере 300 000 руб. 30.03.2017, при осмотре поставленного товара, Покупателем выявлено не соответствие товара заявленному Продавцом качеству – пленка была разнородной как по составу, так и по плотности, фактически разрывалась в руках, имела шероховатую поверхность и низкую прозрачность, что говорит об использовании при ее изготовлении некачественного вторичного сырья и нарушении технологии изготовления пленки. Какие действия должен предпринять представитель Покупателя для урегулирования спора во внесудебном порядке?

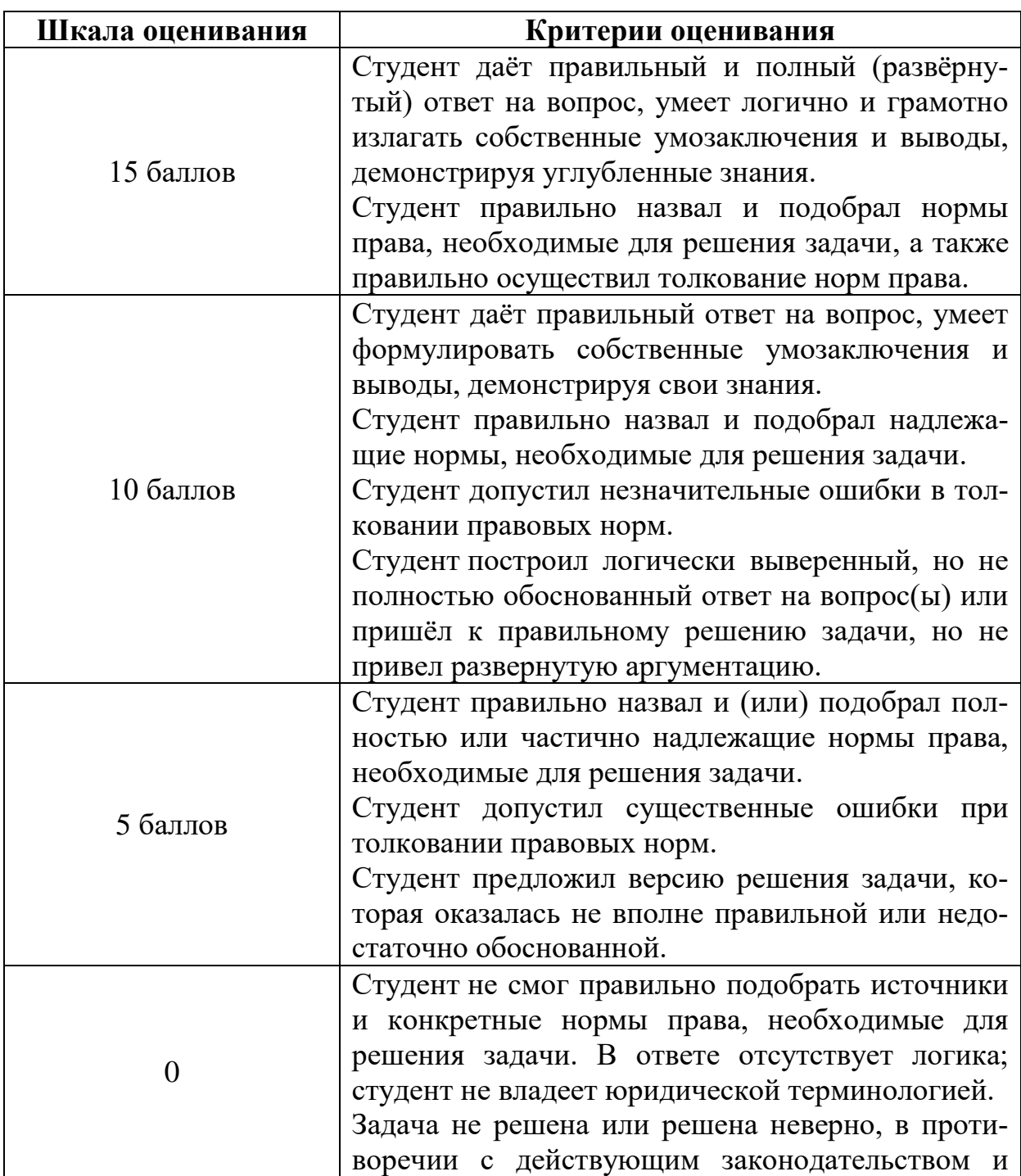

#### **Критерии оценивания решения задач**

# **V. Учебно-методическое и информационное обеспечение дисциплины**

#### **а) Основная литература:**

- 1. Агешкина, Н. А. Организация юридической службы в государственных органах : учеб. пособие / Н. А. Агешкина. — Саратов : Ай Пи Эр Медиа, 2019. — 242 c. – Текст : электронный. — URL: https://www.iprbookshop.ru/79899.html (дата обращения: 20.12.2022).
- 2. Агешкина, Н. А. Юридическая служба организаций : учеб. пособие / Н. А. Агешкина. — Саратов : Профобразование, Ай Пи Эр Медиа, 2019. — 112 c. — Текст : электронный. — URL: https://www.iprbookshop.ru/79901.html (дата обращения: 20.12.2022).
- 3. Кашанина, Т. В. Корпоративное право : учеб. пособие для вузов / Т. В. Кашанина. — Москва : Юрайт, 2023. — 189 с. — (Высшее образование). — Текст: электронный. — URL: https://urait.ru/bcode/510572 (дата обращения: 20.12.2022).
- 4. Корпоративное право : учебник и практикум для вузов / Г. Ф. Ручкина [и др.] ; под ред. Г. Ф. Ручкиной. — Москва : Юрайт, 2023. — 212 с. — (Высшее образование). — Текст : электронный. — URL: https://urait.ru/bcode/517846 (дата обращения: 20.12.2022).
- 5. Корпоративное право: учеб. пособие /Н. Д. Амаглобели, П. В. Алексий, М. Н. Илюшина [и др.] ; под ред. И. А. Еремичева, Е. А. Павлова. — 3-е изд., перераб. и доп. — Москва : ЮНИТИ-ДАНА, Закон и право, 2017. — 439 с. — (Серия «Dura lex, sed lex»). - Текст : электронный. - URL: https://znanium.com/catalog/product/1028501 (дата обращения: 20.12.2022).
- 6. Лебедев, И. М. Юридическая служба в структуре учреждений, предприятий и строительных организаций : моногр. / И. М. Лебедев. — Москва : МИСИ-МГСУ, ЭБС АСВ, 2019. — 79 c.— Текст : электронный. — URL: https://www.iprbookshop.ru/95542.html (дата обращения: 20.12.2022).
- 7. Чашин, А. Н. Юридическая служба в Российской Федерации : учеб. пособие / А. Н. Чашин. — Саратов: Вузовское образование, 2012. — 150 с. — Текст : электронный. — URL: https://www.iprbookshop.ru/9704.html (дата обращения: 20.12.2022).
- 8. Юридическая служба в государственных органах и на предприятиях : учеб. пособие / Н. Д. Эриашвили [и др.] ; под ред. С. С. Маиляна, Ю. Ф. Беспалова. — 4-е изд., пере-раб. и доп. — Москва : ЮНИТИ-ДАНА ; Закон и право, 2017. — 287 с. - Текст : электронный. - URL: https://znanium.com/catalog/product/1027384 (дата обращения: 20.12.2022).

## **VI. ПЕРЕЧЕНЬ РЕСУРСОВ ИНФОРМАЦИОННО-ТЕЛЕКОММУНИКАЦИОННОЙ СЕТИ «ИНТЕРНЕТ», НЕОБХОДИМЫХ ДЛЯ ОСВОЕНИЯ ДИСЦИПЛИНЫ**

2) Программное обеспечение а) Лицензионное программное обеспечение Kaspersky Endpoint Security 10 для Windows – акт на передачу прав ПК545 от 16.12.2022 СПС ГАРАНТ аэро - договор №5/2018 от 31.01.2018 СПС КонсультантПлюс: версия Проф. - договор № 2018С8702

б) Свободно распространяемое программное обеспечение Google Chrome Яндекс Браузер Многофункциональный редактор ONLYOFFICE ОС Linux Ubuntu Notepad++ OpenOffice paint.net WinDjView

3) Современные профессиональные базы данных и информационные справочные системы

Справочная правовая система «Консультант Плюс»<https://www.garant.ru/> Справочная правовая система «ГАРАНТ»<https://www.consultant.ru/>

ЭБС Лань<https://e.lanbook.com/>

ЭБС Znanium.com<https://znanium.com/>

ЭБС Университетская библиотека online [https://biblioclub.ru](https://biblioclub.ru/) 

ЭБС ЮРАЙТ<https://urait.ru/>

ЭБС IPR SMART<https://www.iprbookshop.ru/>

## **VI. МЕТОДИЧЕСКИЕ МАТЕРИАЛЫ ДЛЯ ОБУЧАЮЩИХСЯ ПО ОСВОЕНИЮ ДИСЦИПЛИНЫ**

## **ОРГАНИЗАЦИЯ РЕЙТИНГ-КОНТРОЛЯ**

1. Использование рейтинговой системы оценки качества учебной работы студентов ТвГУ определяется соответствующим локальным актом.

2. Каждый семестр делится на два модуля, которые завершаются контрольной точкой.

3. Формой рейтингового модульного контроля является тестирование.

4. Изучение дисциплины заканчивается зачетом.

На первый модуль отводится 40 баллов, которые распределяются следующим образом:

- текущий контроль – до 35 баллов;

- рубежный контроль – 5 баллов.

На второй модуль отводится 60 баллов, которые распределяются следующим образом:

- текущий контроль – до 55 баллов;

- рубежный контроль – 5 баллов.

5. На первом занятии преподаватель озвучивает обучающимся тематический и календарный график занятий, формы и сроки выполнения заданий, баллы, которые могут быть получены обучающимся за выполнение каждого из заданий.

Дополнительно обучающимся озвучиваются формы и правила выполнения заданий для получения премиальных баллов.

#### **1. Примерная тематика электронных презентаций студентов и основные требования к таким работам.**

- 1. Способы проверки контрагента в обязательствах.
- 2. Проблемы неисполнения обязательств.
- 3. Способы обеспечения исполнения обязательств.
- 4. Защита интересов организации в суде.
- 5. Стратегии ведения дела в суде.
- 6. Методика работы юридического отдела в организации.
- 7. Корпоративные отношения в организации.
- 8. Деловой этикет в организации.
- 9. Технологии ведения переговоров.
- 10.Роль юриста в переговорах.

Тема мультимедийной презентации выбирается студентом самостоятельно по согласованию с преподавателем. Мультимедийные презентации используются в целях наглядной демонстрации дополнительных материалов к устному сообщению и не должны содержать весь основной текст, с которым выступает докладчик. В презентации могут быть отражены: основные тезисы выступления, цифры и названия, которые трудно воспринимаются аудиторией «на слух», графики, схемы, таблицы, формулы, а также видеозаписи и др.

Создание мультимедийной презентации, как правило, состоит из трех этапов:

I. Планирование презентации – это многошаговая процедура, включающая определение целей, изучение аудитории, формирование структуры и логики подачи материала. Планирование презентации включает в себя: определение целей; сбор информации об аудитории; определение основной идеи презентации; подбор дополнительной информации; планирование выступления; создание структуры презентации; проверка логики подачи материала.

II. Разработка презентации – методологические особенности подготовки слайдов презентации, включая вертикальную и горизонтальную логику, содержание и соотношение текстовой и графической информации.

III. Репетиция презентации – это проверка и отладка созданной презентации.

Объем презентации должен быть не меньше 10 слайдов. Первый слайд – это титульный лист, на котором должны быть представлены: название темы выступления; фамилия, имя, отчество автора. Допускается размещение фотографии или рисунка, отражающего тему исследования.

Дизайн-эргономические требования к презентации: сочетаемость цветов, ограниченное количество объектов на слайде, цвет текста, наглядность и «читаемость».

В оформлении презентаций выделяют две важных составляющих: оформление слайдов и представление информации на них. Прежде всего, презентация должна быть выполнена в едином стиле. На одном слайде рекомендуется размещение не более 3 цветов. При этом цвет текста должен сочетаться с цветом фона и позволять читателям ознакомиться с представляемым материалом. Использование различных анимационных эффектов не приветствуется, поскольку они отвлекают внимание аудитории от содержания информации на слайде.

Правила представления информации в мультимедийных презентациях следующие: использование коротких слов и предложений; использование заголовков для привлечения внимания аудитории; горизонтальное расположение информации; размещение пояснений к рисунку под ним; использование рамок, заливок, рисунков, таблиц, диаграмм и схем для иллюстрации наиболее важных фактов; не выносите в один слайд более 3-х фактов, выводов и определений; обеспечьте максимальную информационную насыщенность при минимальном объеме информации на слайде за счет грамотного структурирования и устного текста.

#### **1. Методические рекомендации по работе с нормативно-правовыми актами:**

Самостоятельная работа призвана, прежде всего, сформировать у студентов навыки работы с нормативно-правовыми актами. При их анализе необходимо научиться правильно фиксировать основный реквизиты документа (полное официальное название, когда и каким государственным органом был принят, кем и когда подписан, где опубликован), порядок вступления в силу и сферу действия.

В процессе изучения правовых источников очень важно правильно определить причины и исторические условия принятия данного правового документа. Необходимо уяснить главное, сущностное - почему, с какой целью государством был разработан и принят настоящий правовой акт, чем обусловлено его появление именно в это время, каков его социальный смысл. При этом каждый нормативно-правовой акт должен быть рассмотрен не изолированно, а в рамках его системной связи с другими нормами права.

Следует обратить внимание на терминологию изучаемого источника, без знания которой невозможно усвоить ключевые положения изучаемой дисциплины. В этих целях, как показывает опыт, незаменимую помощь оказывают всевозможные юридические справочные издания, прежде всего, энциклопедического характера.

### **2. Методические рекомендации по организации самостоятельной работы студентов.**

Успешное изучение дисциплины возможно только при правильной организации самостоятельной работы студента. Обучающемуся следует, прежде всего, внимательно ознакомиться с содержанием рабочей программы курса.

В рамках самостоятельной подготовки должно быть особое внимание уделено работе с литературой. Достаточно обратиться к перечню базовой и рекомендуемой литературы, приведенной в программе, чтобы понять, насколько огромна по своему объему и чрезвычайно разнообразна литература. Опубликованные работы написаны в различных жанрах, которые определяются тем, что они рассчитаны на различные по подготовке и интересам группы читателей (ими могут быть не только студенты, но и практики, научные работники), либо граждан, интересующихся правом независимо от своей профессии; предполагают передачу различного объема знаний; написаны в традиционной или критической манере.

Ввиду такого обилия информации и насыщенности книжного рынка, возникает необходимость в ходе самоподготовки осваивать методику поиска литературы и оценки содержащейся в ней информации.

Наиболее традиционными и привычными для российских студентов (да и преподавателей) являются следующие способы отыскания литературы: работа с библиографическими изданиями в библиотеках; изучение специальных выпусков отсылок к литературе, систематизированных по отраслям права, разделам, либо конкретным проблемам; использование библиотечных каталогов, которые в настоящее время представлены преимущественно в виде компьютерной информации.

Оценка информации в правовой литературе должна осуществляться, прежде всего, по критериям актуальности и соответствия суждений действующему законодательству и последним решениям высших судебных органов страны. В порядке совета можно выделить несколько способов оценки научного текста:

во-первых, определение предназначенности работы - полемическая, альтернативная, острокритическая, традиционная;

во-вторых, сопоставление даты издания книги или журнала и изменений в законе, учитывая тенденции развития;

в-третьих, сопоставление хотя бы нескольких литературных источников, с тем, чтобы действительно оценить полноту разработки предмета, уровень и объем проводимых соображений;

в-четвертых, консультирование с ведущим преподавателем по вопросам того или иного издания.

В ходе работы с литературой студент должен знакомиться с опубликованной и неопубликованной судебной практикой, составлять ее краткие обзоры и представлять на обсуждение на занятии либо на заседании научной студенческой конференции.

Важным моментом является также и то, чтобы самоподготовка студентов по определенной проблематике проводилась с учетом времени изучения данной темы по учебному плану.

- **3. Вопросы для подготовки к промежуточной аттестации.**
- 4. Понятие юридической службы.
- 5. Цель и задачи создания юридической службы.
- 6. Функции юридической службы.
- 7. Правовое регулирование деятельности юридической службы.
- 8. Структура юридической службы.
- 9. Виды правовой работы, осуществляемой юридическим отделом организации.
- 10.Организация взаимодействие юридического отдела с другими подразделениями организации.
- 11.Договорная работа в организации: регулирование локальными нормативными актами.
- 12.Правовая экспертиза проектов договоров.
- 13.Претензионно-исковая работа: цели и задачи.
- 14.Организация претензионно-исковой работы.
- 15. Локальное нормотворчество в организации.
- 16. Юридическое сопровождение деятельности органов управления.
- 17. Корпоративные основы работы юридической службы.
- 18. Квалификационные требования к сотрудникам юридической службы.

## **VIII. ПЕРЕЧЕНЬ ПЕДАГОГИЧЕСКИХ И ИНФОРМАЦИОННЫХ ТЕХНОЛОГИЙ, ИСПОЛЬЗУЕМЫХ ПРИ ОСУЩЕСТВЛЕНИИ ОБРАЗОВАТЕЛЬНОГО ПРОЦЕССА ПО ДИСЦИПЛИНЕ, ВКЛЮЧАЯ ПЕРЕЧЕНЬ ПРОГРАММНОГО ОБЕСПЕЧЕНИЯ И ИНФОРМАЦИОННЫХ СПРАВОЧНЫХ СИСТЕМ**

Выработка профессиональных навыков и умений предполагает широкое использование в ходе образовательного процесса интерактивных методик обучения. Использование активных методов обучения имеет целью конструктивное вовлечение студентов в учебный процесс, активизацию учебнопознавательной деятельности.

Основные виды используемых образовательных технологий:

- технологии, направленные на деятельно-ориентированное обучение студентов, имеющие целью формирование системы профессиональных практических навыков и умений, что даст возможность подготовить юриста, способного квалифицированно решать профессиональные задачи.

-технологии, направленные на личностно-ориентированное обучение, чему способствует выполнение различных творческих заданий в рамках изучения курса, научно-исследовательская работа, публичные выступления, индивидуальная самостоятельная работа и т.п.

- технологии, направленные на проблемное обучение. При чтении лекций преподаватель особое внимание уделяет актуальным вопросам теории государства и права.

Использование активных методов обучения имеет целью конструктивное вовлечение студентов в учебный процесс, активизацию учебнопознавательной деятельности.

Цели проведения практических занятий – закрепить у студентов основные теоретические положения дисциплины, выработать навыки анализа и самостоятельного применения теоретических положений курса к актуальным проблемам юридической науки, способствовать изучению ими необходимой литературы, в том числе и специальной по теме, вынесенной на практическое занятие. Проведение практических занятий предполагает выработку у студентов профессиональной заинтересованности, развитие у них юридического мышления, правосознания, повышения уровня правовой культуры.

Активные методы обучения предполагают деловое сотрудничество, взаимодействие, обмен информацией, более глубокое усвоение материала, понимание сущности изучаемых правовых явлений, и как результат – получение соответствующих знаний, умений и навыков, формирование компетенций.

При проведении занятий используются такие интерактивные методики как «мозговой штурм», ролевые и деловые игры, выполнение творческих заданий, работа в малых группах, интерактивное выступления, презентации, дискуссии и другие.

Так, проведение деловой игры направлено на получение и закрепление полученных знаний, выработку навыков публичного выступления и других. Ее функциями являются тренинг, интенсификация процесса обучения, проблематизация вопросов, расширение и углубление предмета изучения. Обучающая ценность деловой (ролевой) игры связана со способностью студента лучше усваивать изучаемый материал, так как требует личного участия и позволяет развивать профессиональное мышление, анализировать возникшую ситуацию. Деловая игра предполагает совместную деятельность участников учебного процесса, развивает коммуникативные качества, создает атмосферу интеллектуального соперничества.

К числу используемых при проведении практических занятий по курсу относятся творческие (проблемные) задания. Например, подготовка мультимедийных презентаций, выполнение мини-проектов в малых группах, включающих элементы творчества и командной работы.

Работа в малых группах является одним из используемых методов при проведении практических занятий. Объединив студентов в подгруппы, преподаватель. Выполняя роль модератора, предлагает им выполнить определенное творческое задание (составить схему, обосновать доводы, выработать общее решение, проанализировать ситуацию). Задание выполняется группой сообща, а затем ее представитель презентует результаты работы.

Интерактивное выступление направлено на развитие одного из профессиональных навыков - публичного выступления. От чтения доклада его отличает не только содержания, но и форма сообщения определенной информации. Интерактивное выступление требует серьезной предварительной подготовки. Нередко используются и такие методики как «дерево решений», «мозговой штурм», «займи и обоснуй позицию» и другие.

Непременным условием успешной работы студентов на практических занятиях является серьезная предварительная подготовка: студентам необходимо внимательно ознакомиться теоретическим материалом курса, изучить и усвоить рекомендованную по данной теме литературу. В процессе подготовки к занятиям студентам рекомендуется использовать справочно-правовую систему Гарант, а также Консультант Плюс.

| Наименование спе-<br>циальных* поме-<br>щений и помеще-<br>ний для самостоя-<br>тельной работы                                                              | Оснащенность специальных помещений и<br>помещений для самостоятельной работы                                                                                                    | Перечень лицензионного про-<br>граммного обеспечения.<br>Реквизиты подтверждающего<br>документа                                                                                                    |
|----------------------------------------------------------------------------------------------------|----------------------------------------------------------------------------------------------------|----------------------------------------------------------------------------------------------------|
| Учебная аудитория<br>201<br>(170021,<br>No<br>обл., г.<br>Тверская<br>Тверь, ул. 2-ая Гри-<br>боедова, д. 22),                                              | Столы, стулья, кафедра, доска, проекционный<br>экран                                                                                                    | $\overline{\phantom{a}}$                                                                                                    |
| Учебная аудитория<br>203<br>$N_{2}$<br>(170021,<br>обл., г.<br>Тверская<br>Тверь, ул. 2-ая Гри-<br>боедова, д. 22)                                          | Столы, стулья, кафедра, доска, проекционный<br>экран                                                                                                    |                                                                                                    |
| Учебная<br>аудитория<br>209<br>(170021,<br>No<br>обл., г.<br>Тверская<br>Тверь, ул. 2-ая Гри-<br>боедова, д. 22)                                            | Столы, стулья, кафедра, доска                                                                                                    |                                                                                                    |
| Компьютерный<br>класс и кабинет са-<br>мостоятельной рабо-<br>ты студентов № 210<br>(170021,<br>Тверская<br>обл., г. Тверь, ул. 2-<br>ая Грибоедова, д. 22) | Монитор Acer TFT 20" V203 HCb black<br>Монитор LG 1510S<br>Лазерный принтер SAMSUNG ML-2850D<br>Системный блок Ramec Storm Custom W CPU<br>C2D-E7500/2048/ 500/G41/DVD-R W/ln Win<br>400W/Win 7 Starter<br>Сканер EPSON Perfection V30<br>Компьютер AS S 775 P4 D 915-2.80 GHz/DDR<br>2*256Mb/SATAII<br>160Gb/DVD-<br>RW/клав/мышь+Монитор 17" LG<br>Компьютер AS S 775 P4 D 915-2.80 GHz/DDR<br>2*256Mb/SATAII<br>160Gb/DVD/клав/<br>мышь+Монитор 17" LG<br>Компьютер AS S 775 P4 D 915-2.80 GHz/DDR<br>2*256Mb/SATAII<br>160Gb/DVD/клав/<br>мышь+Монитор 17" LG<br>Компьютер AS S 775 P4 D 915-2.80 GHz/DDR<br>2*256Mb/SATAII 160Gb/DVD/клав/<br>мышь+Монитор 17" LG<br>Компьютер AS S 775 P4 D 915-2.80 GHz/DDR<br>2*256Mb/SATAII<br>160Gb/DVD/клав/<br>мышь+Монитор 17" LG<br>Компьютер Kraftway Credo модель KC36Vista<br>Business/Of 2007 Pro  E7400/2*<br>1024Mb<br>DDR800/T<br>20"<br>160G/DVDRW/500W/CARE3/МОНИТОР<br>LG W2043S-PFpf<br>Компьютер Ramec Storm Custom W CPU-<br>E8400/2*1Gb<br>/320Gb/G41/DVD-<br>RW/400W/клав/мышь/ковр./Win 7 St/ Монитор | Google Chrome<br>Kaspersky Endpoint Security 10 для<br>Windows<br>СПС ГАРАНТ аэро<br>$C \Pi C$<br>КонсультантПлюс:<br>версия<br>Проф.<br>Многофункциональный<br>редактор<br>ONLYOFFICE бесплатное ПО |

**VII. МАТЕРИАЛЬНО-ТЕХНИЧЕСКОЕ ОБЕСПЕЧЕНИЕ**

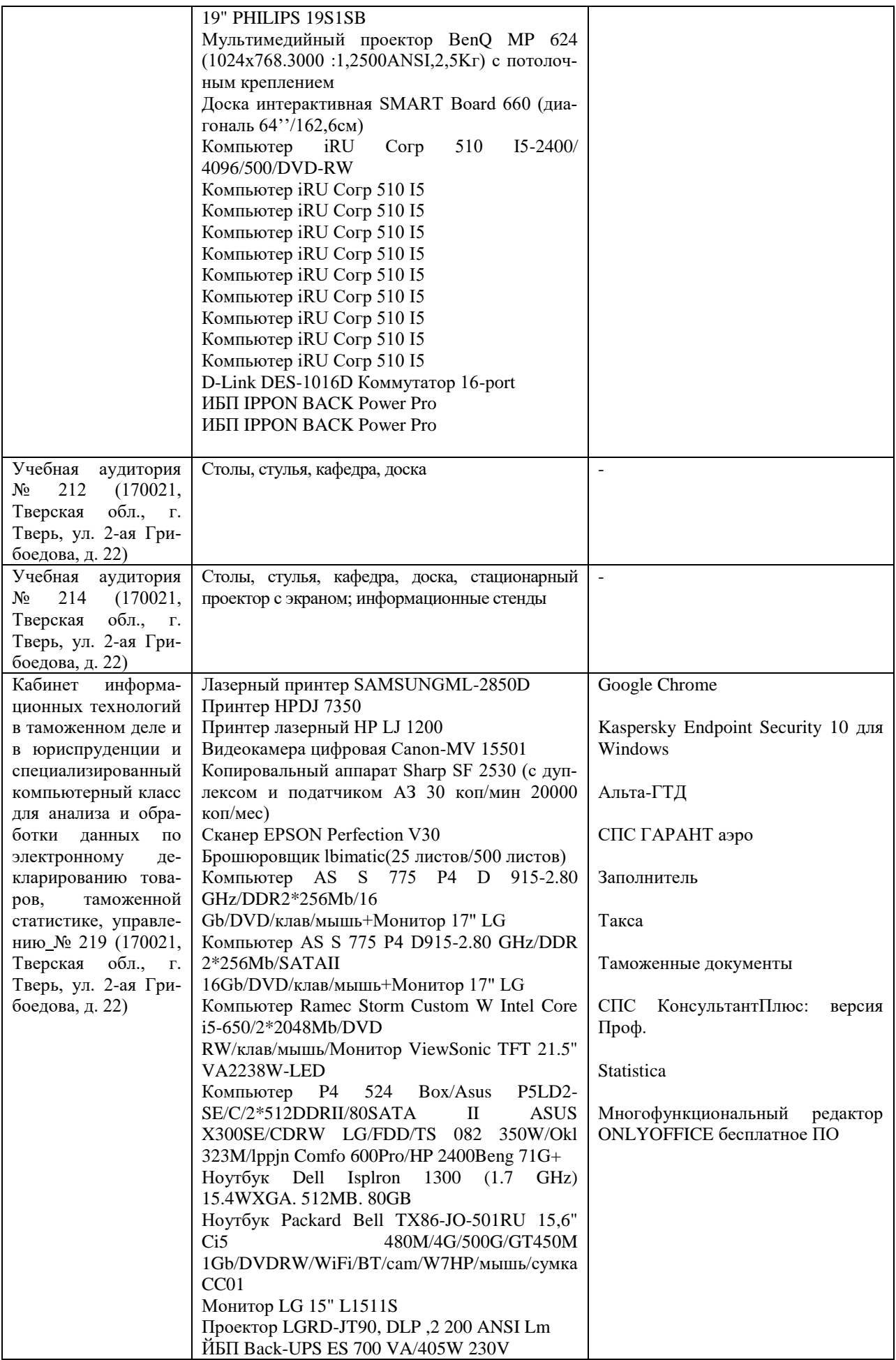

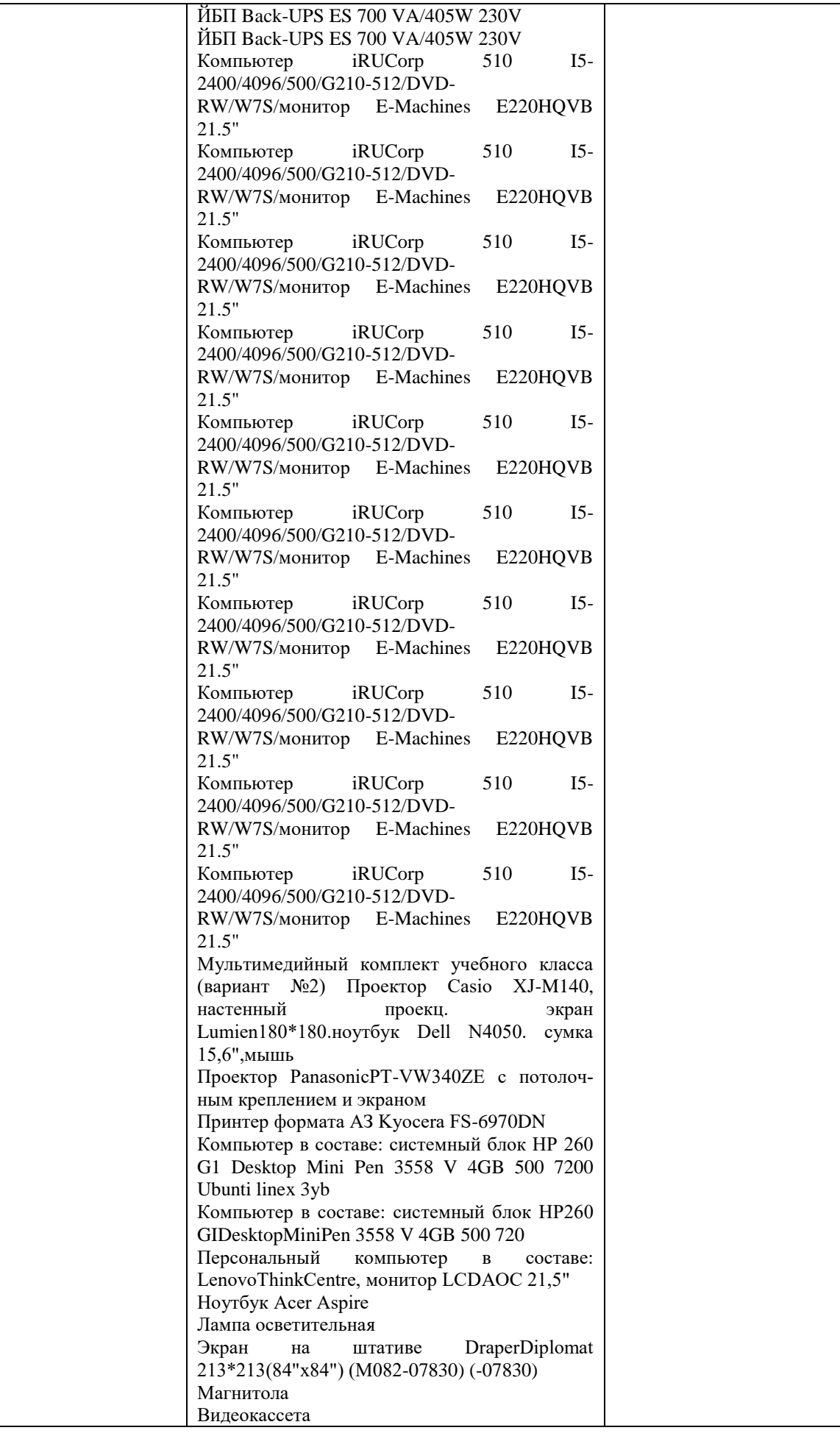

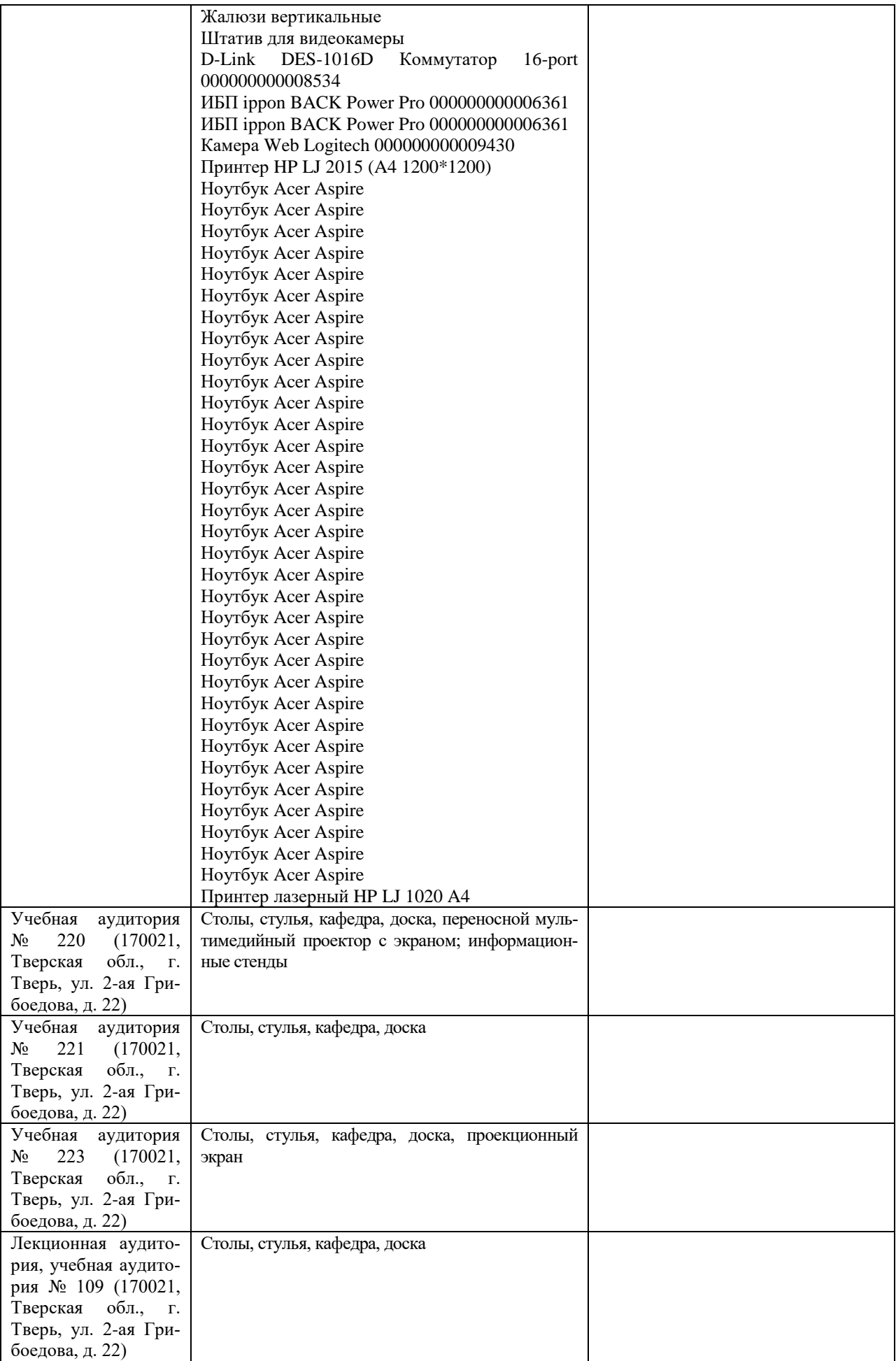

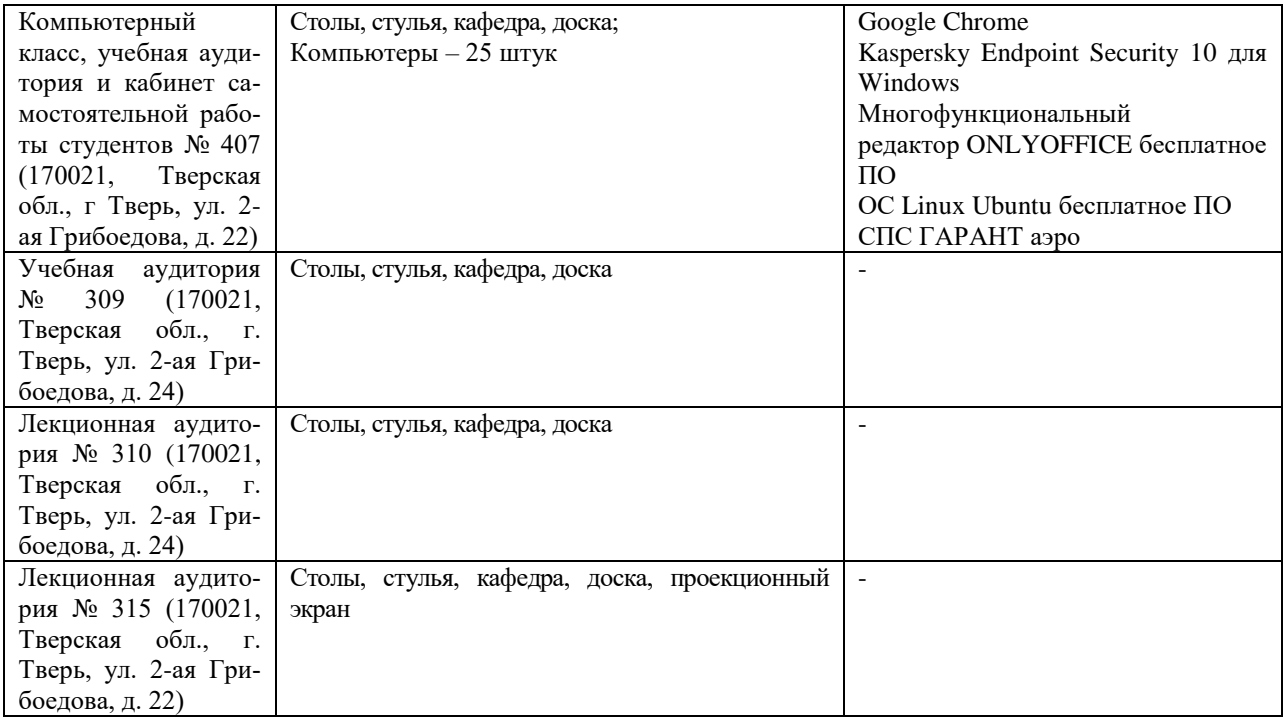

## **VIII. СВЕДЕНИЯ ОБ ОБНОВЛЕНИИ РАБОЧЕЙ ПРОГРАММЫ ДИСЦИПЛИНЫ**

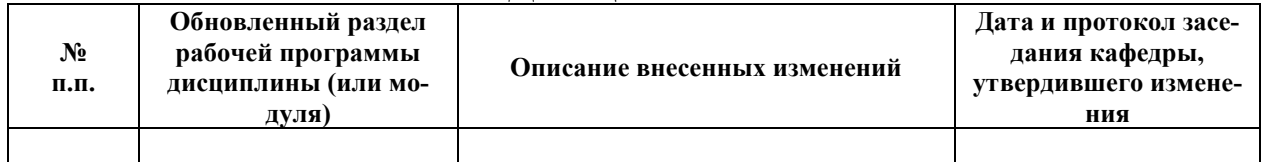